知能情報工学演習I

# 平成 24 4 12

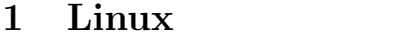

# $1.1$

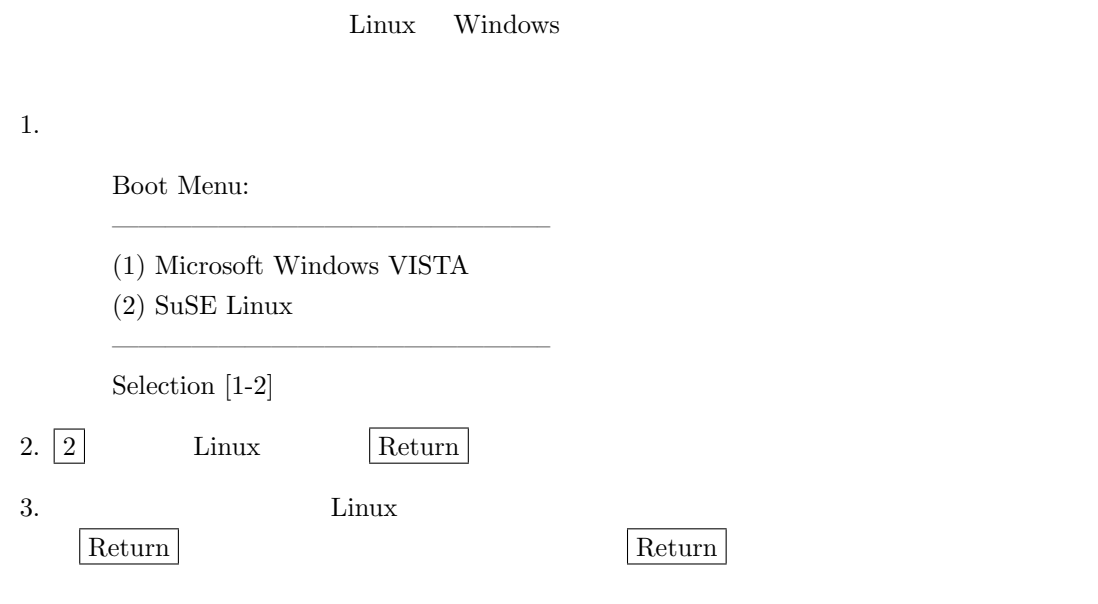

# $1.2$

## 2 **2 2 2**

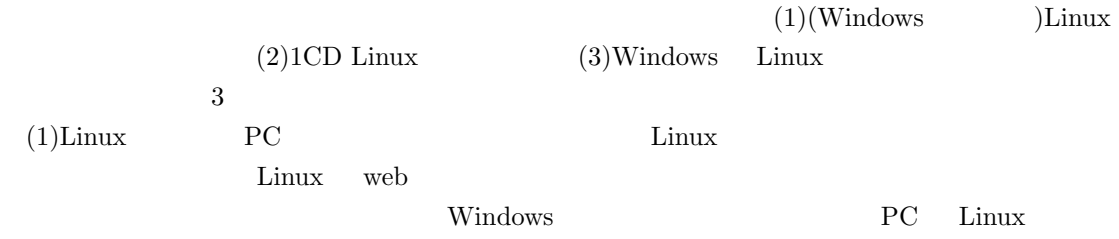

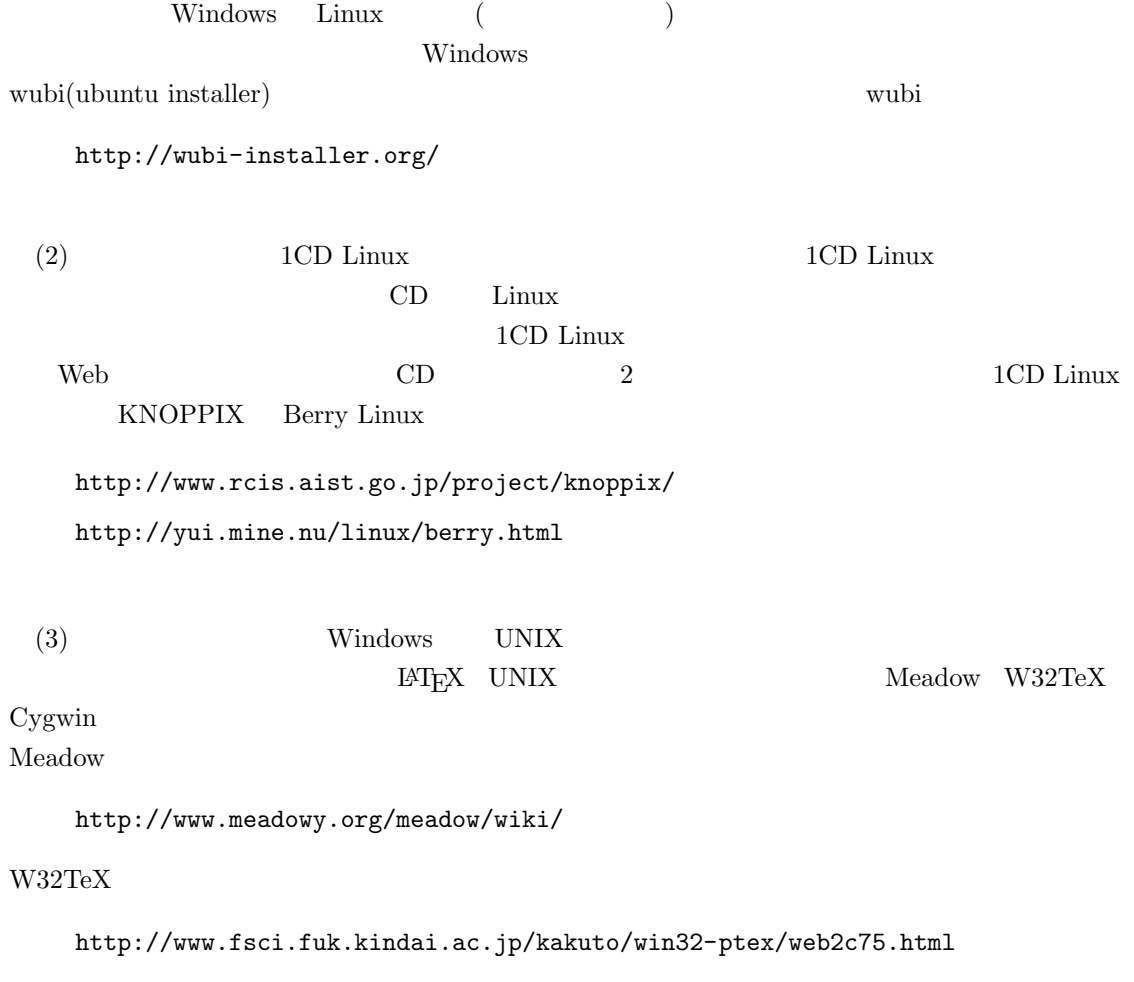

### Cygwin

http://sohda.net/cygwin/

# **3** 授業の資料

```
http://imlab.jp/~masa/class/
```